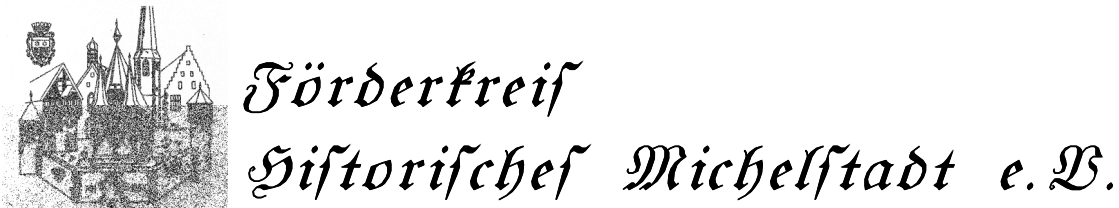

Förderkreis "Historisches Michelstadt", Waldstrasse 83, 64720 Michelstadt

Magistrat der Stadt Michelstadt Frankfurter-Straße 3

**64720 Michelstadt** 

## **Vorstand:**

1. Vors.: 2. Vors.: Kassenwart : Schriftführer :

Torsten-Tankmar Hopp Lutz Hasenzahl Bernd Pfeifer Maik Trumpfheller

Michelstadt, 19.02.2010

## **Straßennamen in Michelstadt und ihre Bedeutung**

Sehr geehrter Herr Bürgermeister Kelbert,

in unserer Stadt finden sich viele Straßennamen, die wir täglich lesen und aussprechen, ohne uns über deren Bedeutung bewusst zu sein. Die Namen haben wir so verinnerlicht, dass wir uns über deren Herkunft keinerlei Gedanken mehr machen.

Als Beispiel möchten wir die Pelar-, die Rely-, die Ludwig-Arzt-, die Braun-, die Fritz-Kredel-, die Michael-Haas-, die d´Orville-, ja sogar die Friedrich-Ebert-Straße benennen.

In anderen Städten -unten ein Beispiel aus Darmstadt- hat man kurze Erklärungen zu den Straßennamen unter den Namensschildern angebracht.

Bild 1: Straßenschild Treitschkestraße in Darmstadt

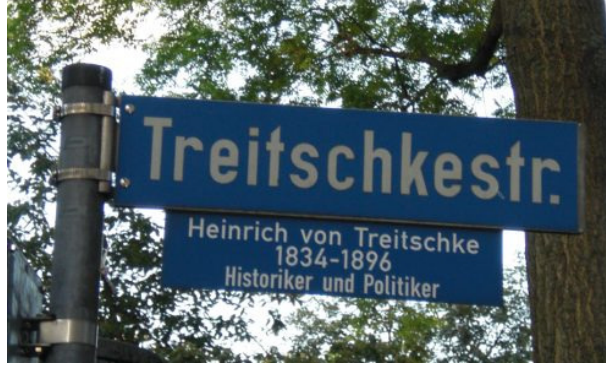

Der Förderkreis hat seit einigen Jahren die Idee, der Stadt Michelstadt anzubieten, ähnlich dem o.a. Beispiel Erklärungen zu den Straßennamen unter den Schildern anzubringen, dieses Vorhaben aber immer wieder zu Gunsten anderer Projekte zurückgestellt.

Nach der letzten Stadtverordnetenversammlung, bei der es einige sehr interessante aussprachliche Varianten des Straßennamens "Relystraße" zu hören gab, möchten wir dieses Thema nun doch gerne wieder aufnehmen und zunächst bei Ihnen anfragen, ob Sie sich ein solches Vorhaben vorstellen können.

Bei einem positiven Bescheid Ihrerseits würden wir die Gesamtkosten eines solchen Vorhabens ermitteln und unsere Mitglieder darüber abstimmen lassen.

Straßennamen, die sich selbst erklären, wie zum Beispiel die Erbacher-Straße werden wir natürlich nicht mit einem zusätzlichen Schild versehen!

Die Gestaltung, die Bestimmung der Art der Befestigung und der Text der Schilder kann nur zusammen mit der Stadt erfolgen.

Beiliegend noch eine kurze Erklärung zur Namensgebung Relystraße:

Die Relystraße wurde nach der in diesem Bereich von 1876 bis 1975 ansässigen Zündholzfabrik Rexroth-Lynen GmbH/AG benannt.

Bild 2: Streichholzschachteln aus Michelstädter Produktion

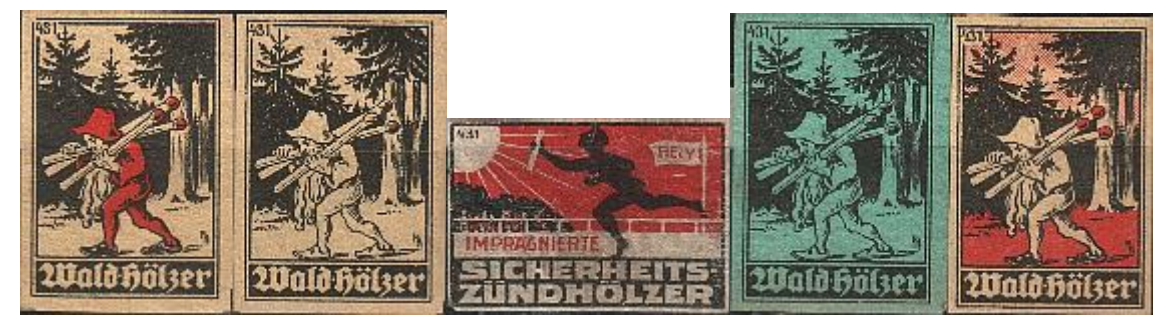

Die Holzwarenfabrik Rexroth- Lynen in Michelstadt hat unter dem 5. Januar 1904 "ein Verfahren zur Patentierung angemeldet, durch welches Nadelholz (Kiefer und Fichte) entharzt und diesem, auf eine besondere Weise — worauf sich der Patentanspruch gründet — fein verteilte, leicht brennende Stoffe zugeführt werden.

Mit freundlichen Grüßen

Lutz Hasenzahl (2. Vorsitzender)